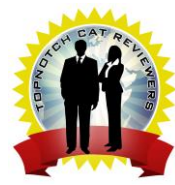

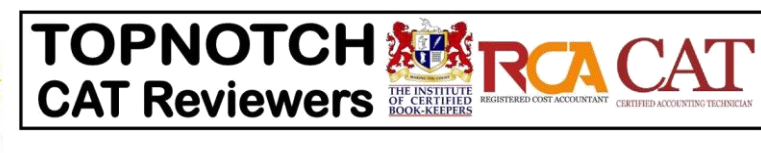

## **Professional Certificate in Business Data Analytics using Excel**

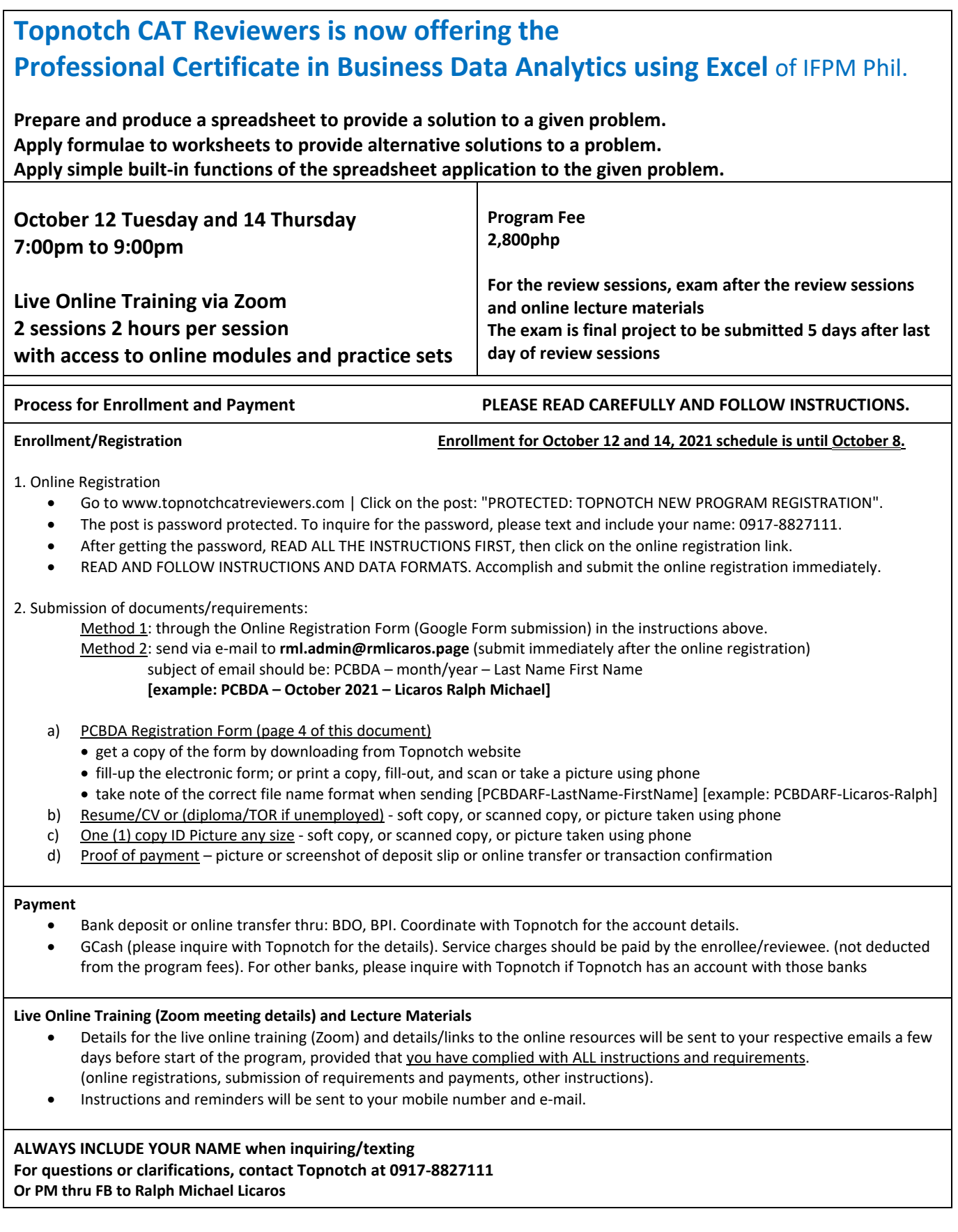

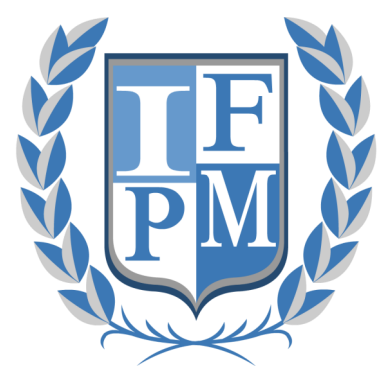

**International Federation of Professional Managers** 

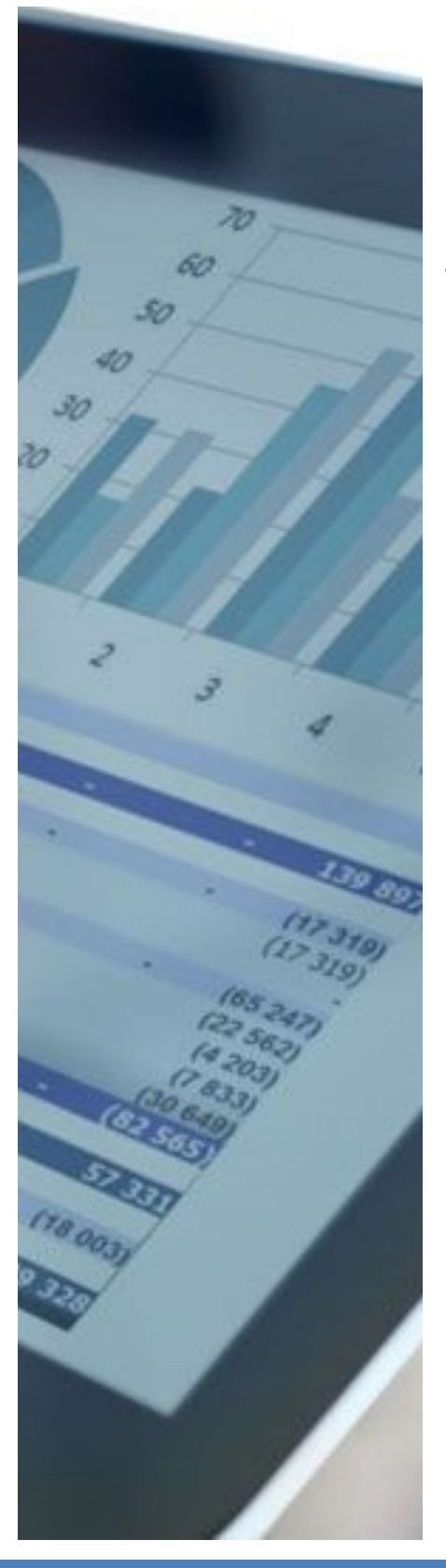

# **Professional Certificate in Business Data Analytics Using Excel**

## **□ LIVE ONLINE TRAINING**

# **Program Overview**

It is a common misconception that many people view Excel as a tool that is used solely for business applications. Yet, all types of problems can be solved using Excel.

Yet, for business purposes, you may need functions that are a little more sophisticated. Formulae for calculations or macro programming to automate the processing of data. Whatever the problem may be, Excel has the capability to help you solve it using functions such as formulas, subtotals, and text formatting.

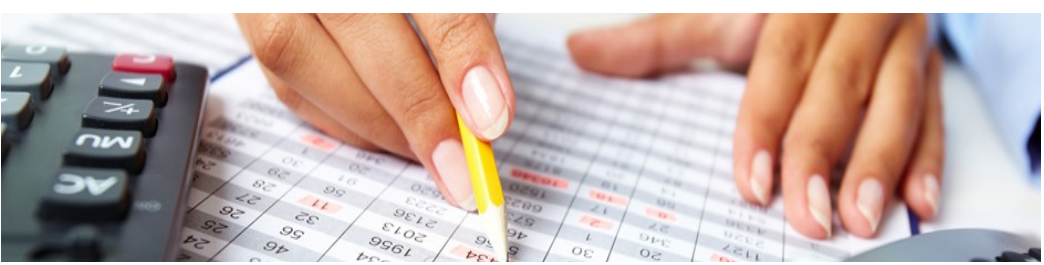

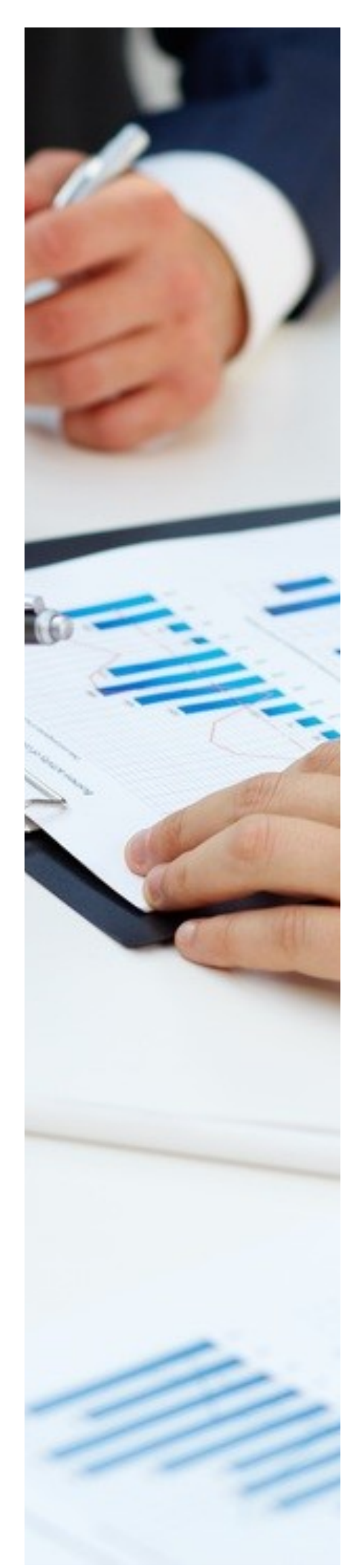

# **Program Highlights**

- **Prepare and produce** a spreadsheet to provide a solution to a given problem
- **Adjust settings** to customise the view and preferences of the spreadsheet application
- Work with **multiple worksheets**
- **Apply formulae** to worksheets to provide alternative solutions to a problem
- **Apply simple built-in functions** of the spreadsheet application to the given problem.
- **Apply formatting** to a spreadsheet applicable to the given problem
- **Use special effects** to improve the presentation of the spreadsheet
- **Evaluate** a spreadsheet

# **Topic Outline**

## **Module 1**

#### **Mastering Basics of Excel**

In this module, you will learn the basics of Excel navigation and Excel basic functionality. You will learn how to navigate the basic Excel screen including using formulas, subtotals and text formatting.

## **Module 2**

#### **Applying vLookups and Data Cleansing**

In this module you will learn about VLookup, value cleansing and text functions. You will learn appropriate functions to perform a problem-solving exercise using.

#### **Module 3**

#### **Learning to apply more advanced formulas**

In this module, you will learn about logical functions and pivot tables. You will learn how to create and use pivot tables to solve business problems.

#### **Module 4**

## **Using Logical Functions & Pivot Tables**

In this module you will learn more advanced Excel formulas. You will learn how to create statistical formulas, perform an index match, and lastly, build financial formulas.

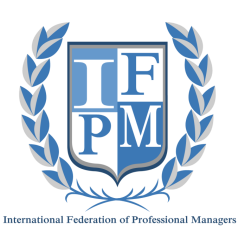

## **Professional Certificate in Business Data Analytics using Excel**

**Registration Form Live Online Training**

#### **RF2021001RL**

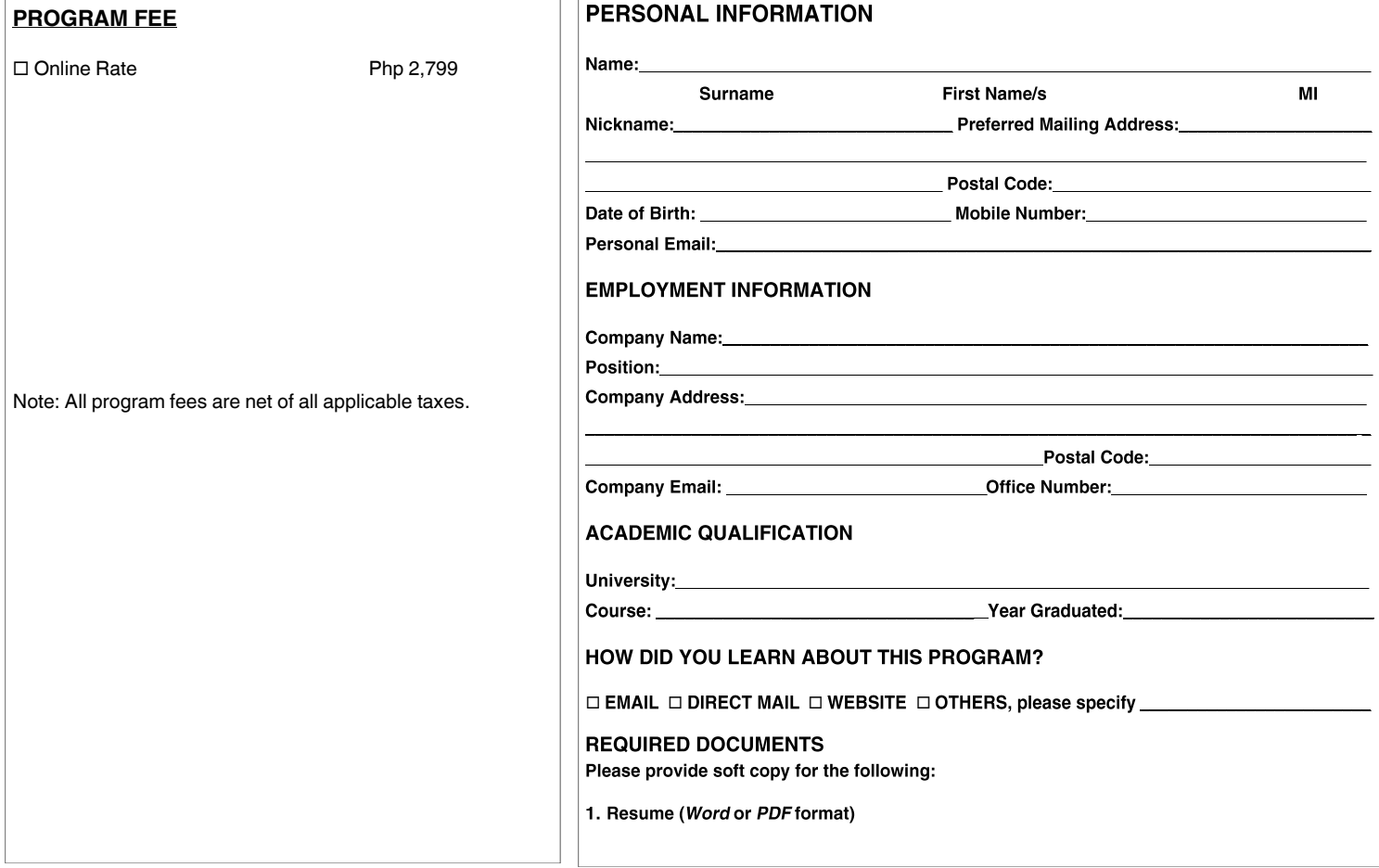

#### **TERMS AND CONDITIONS:**

#### **Payment:**

1. Seat will be reserved upon payment of the prescribed fees stated in this Registration Form.

#### **Refunds, Cancellation and Substitution Policies**

- 1. Refunds will be honored if we received a written notice of cancellation 30 days prior to the start of the program and must be faxed to 8706-2212 or 8706-4645. Cancellations received less than 30 days prior to the start of the program will be charged 25% of the total program fee while those received one week prior to the start will be charged 50%.
- 2. No refund will be made for cancellations received after the stated deadline.
- 3. IFPM Philippines reserves the right to cancel, change venues, and facilitators due to factors beyond our control, and to ensure learning effectiveness. In case of cancellation, seat can be moved to the next batch, or full refunds will be given.
- 4. Substitutions for individuals can be made any time prior to event date.

#### **DATA PRIVACY:**

Upon signing this form you are agreeing that the personal data obtained from the registration form entered and stored within the Institute's authorized information and communications system and will only be accessed by the IFPM authorized personnel. Furthermore, the information collected and stored in this form shall only be used for the following purposes:

- Announcements / promotions of events, programs, courses and other activities offered / organized by the Institute and its partners;
- Activities pertaining to establishing relations with participants/members/alumni;
- IFPM Philippines has the right to share your information to our related affiliate companies, institutions, and or subsidiaries;
- IFPM Philippines shall not disclose the participants/members/alumni personal information without their consent and shall retain this information over a period of ten years for effective implementation, research analytics, and management.

#### **CONFIRMATION**

I hereby certify that I have read and accepted all the terms and conditions stated in this registration form.

\_\_\_\_\_\_\_\_\_\_\_\_\_\_\_\_\_\_\_\_\_\_\_\_\_\_\_\_\_\_\_\_\_\_\_\_\_ \_\_\_\_\_\_\_\_\_\_\_\_\_\_\_\_\_\_\_\_\_\_\_\_\_\_\_\_\_\_\_

SIGNATURE DATE